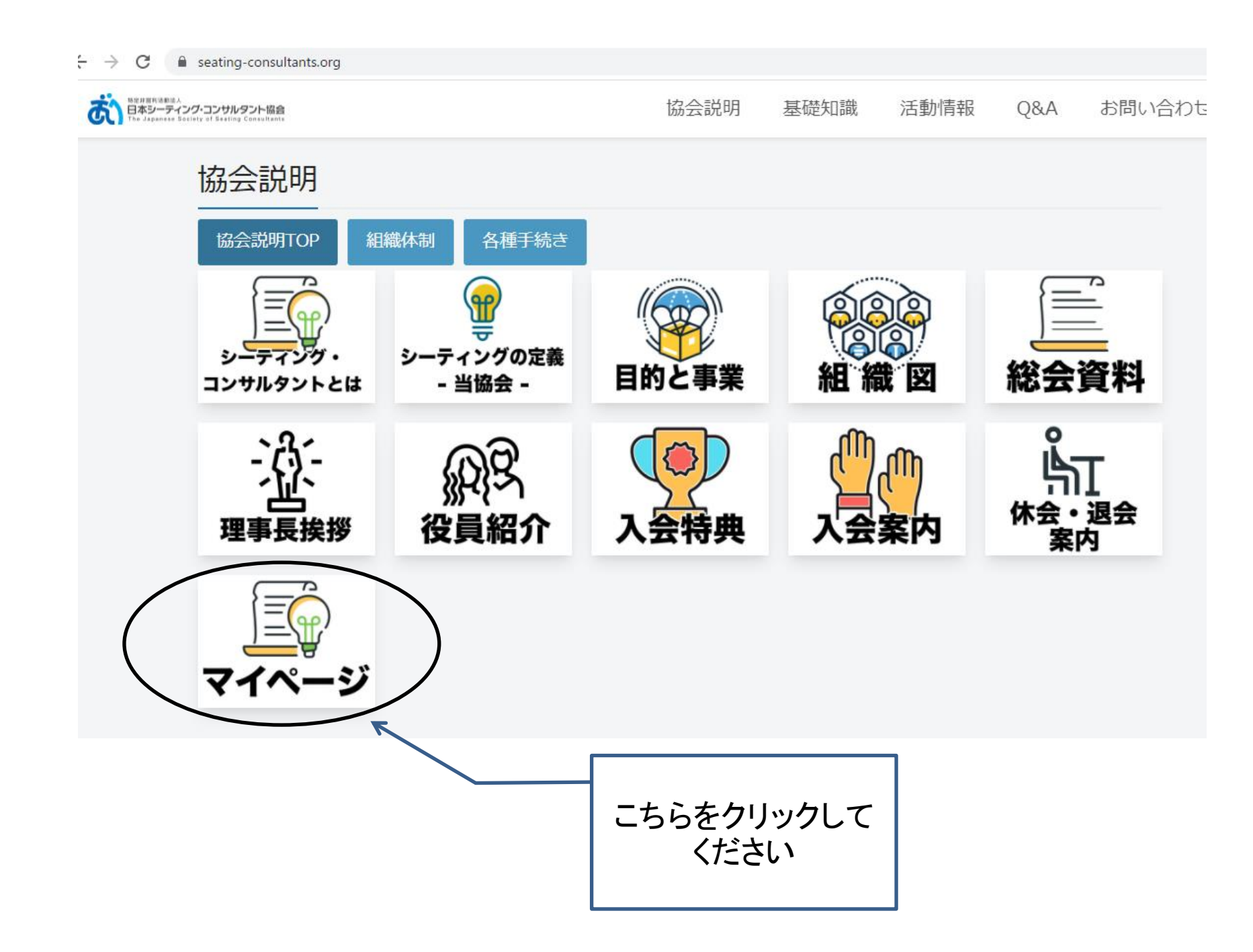

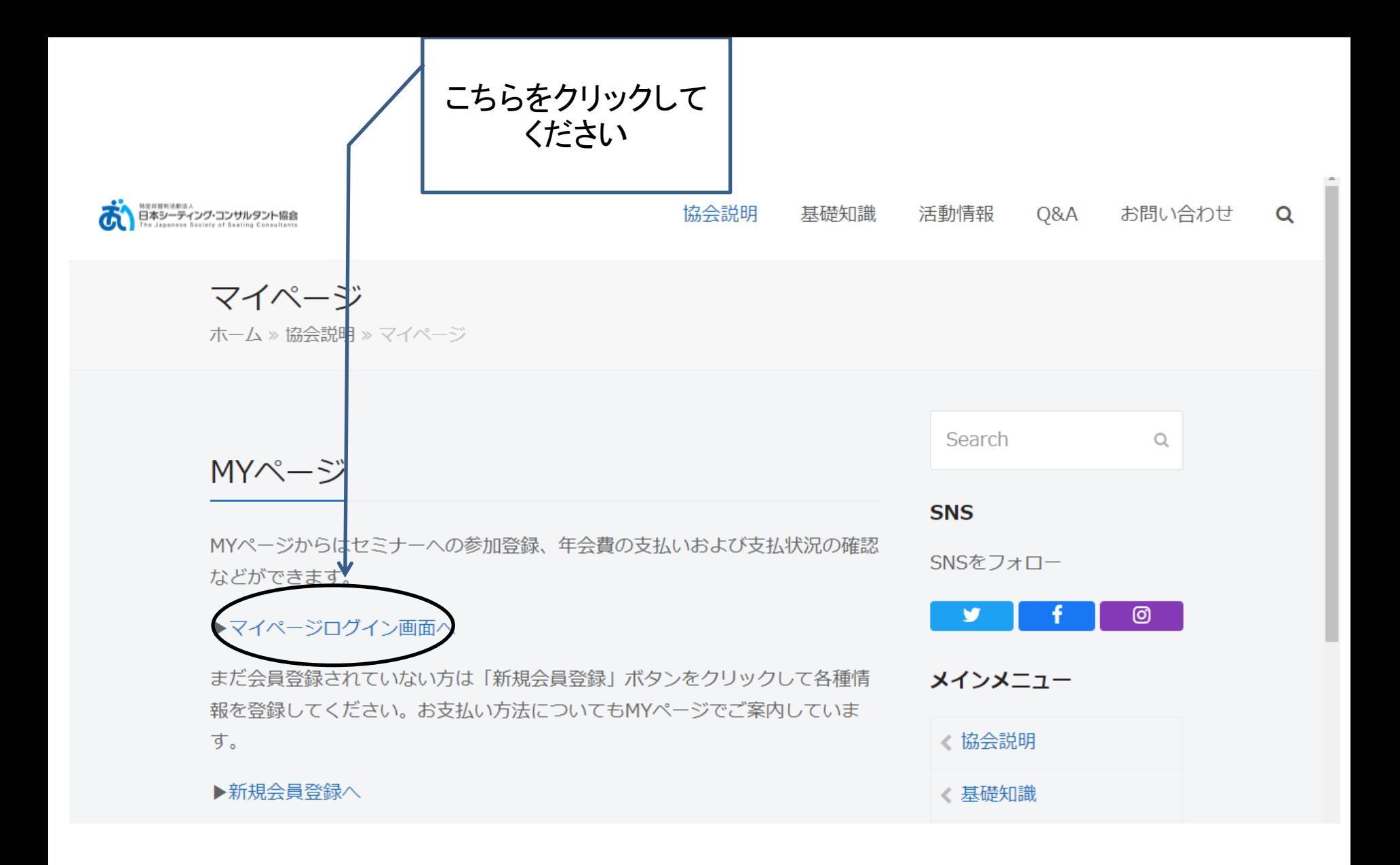

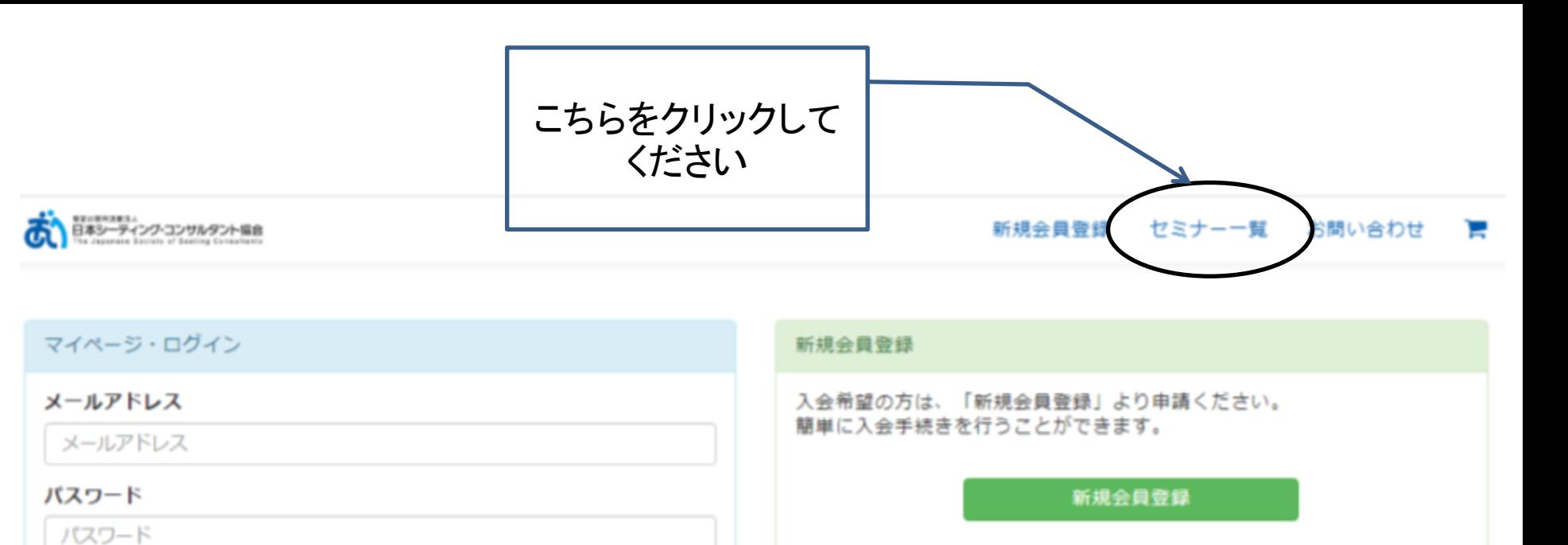

2018年3月より会員ページが新しくなりました。

旧会員ページから移行していない方は、こちらの新しい会員ページに再度 ご登録をお願いいたします。

会員情報の変更はマイページログイン後に可能です。重複登録しないよう にお願いいたします。

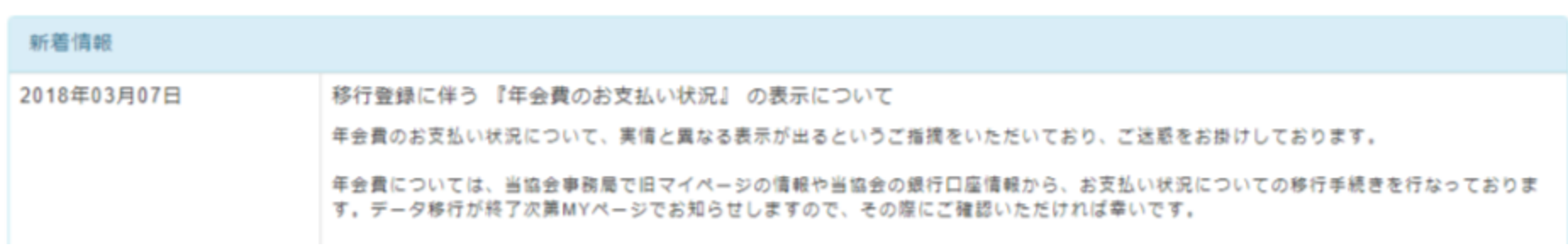

パスワードを忘れた方はこちら

ログイン

□ コンピューターに記憶する

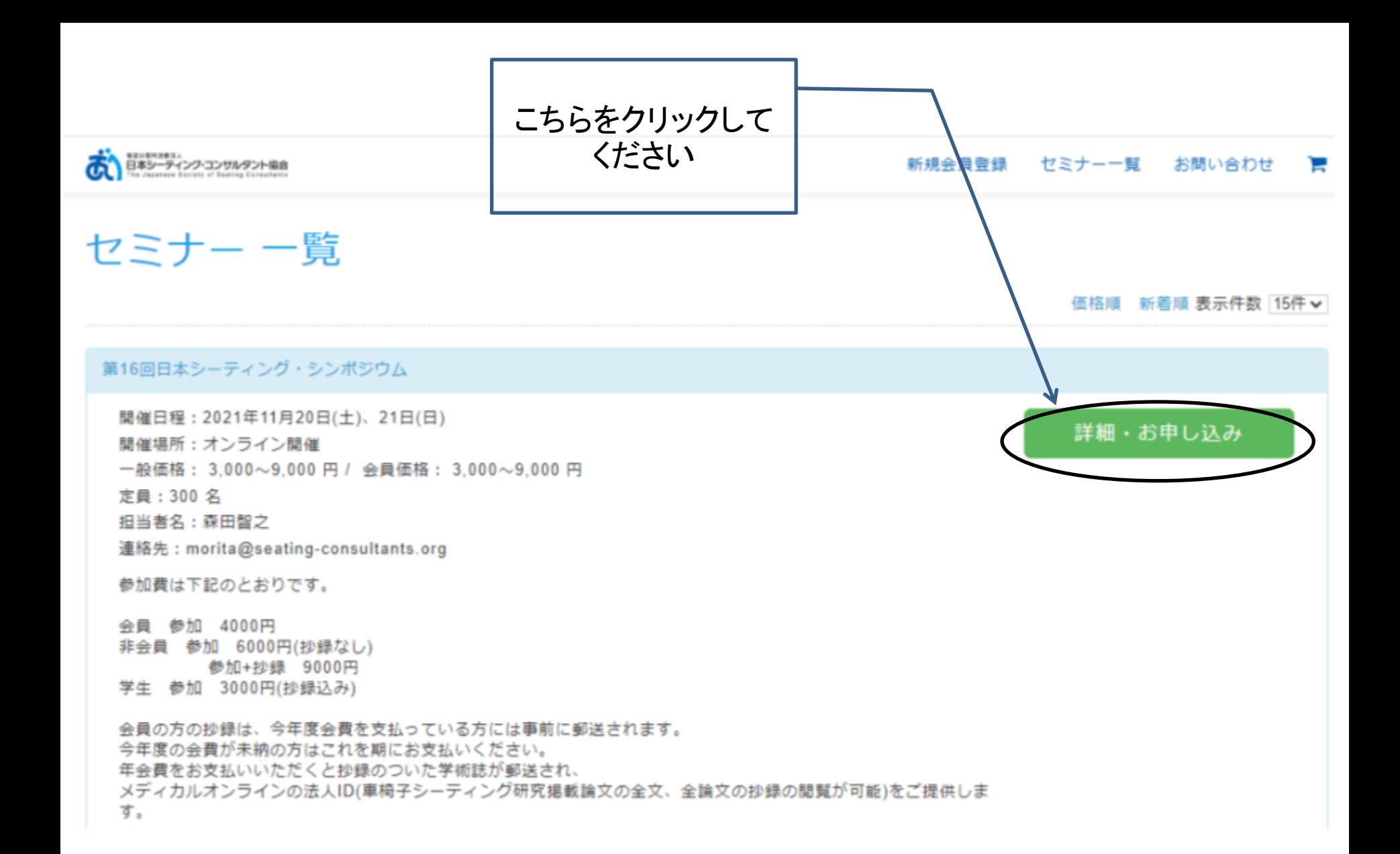

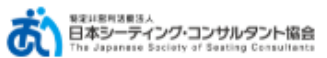

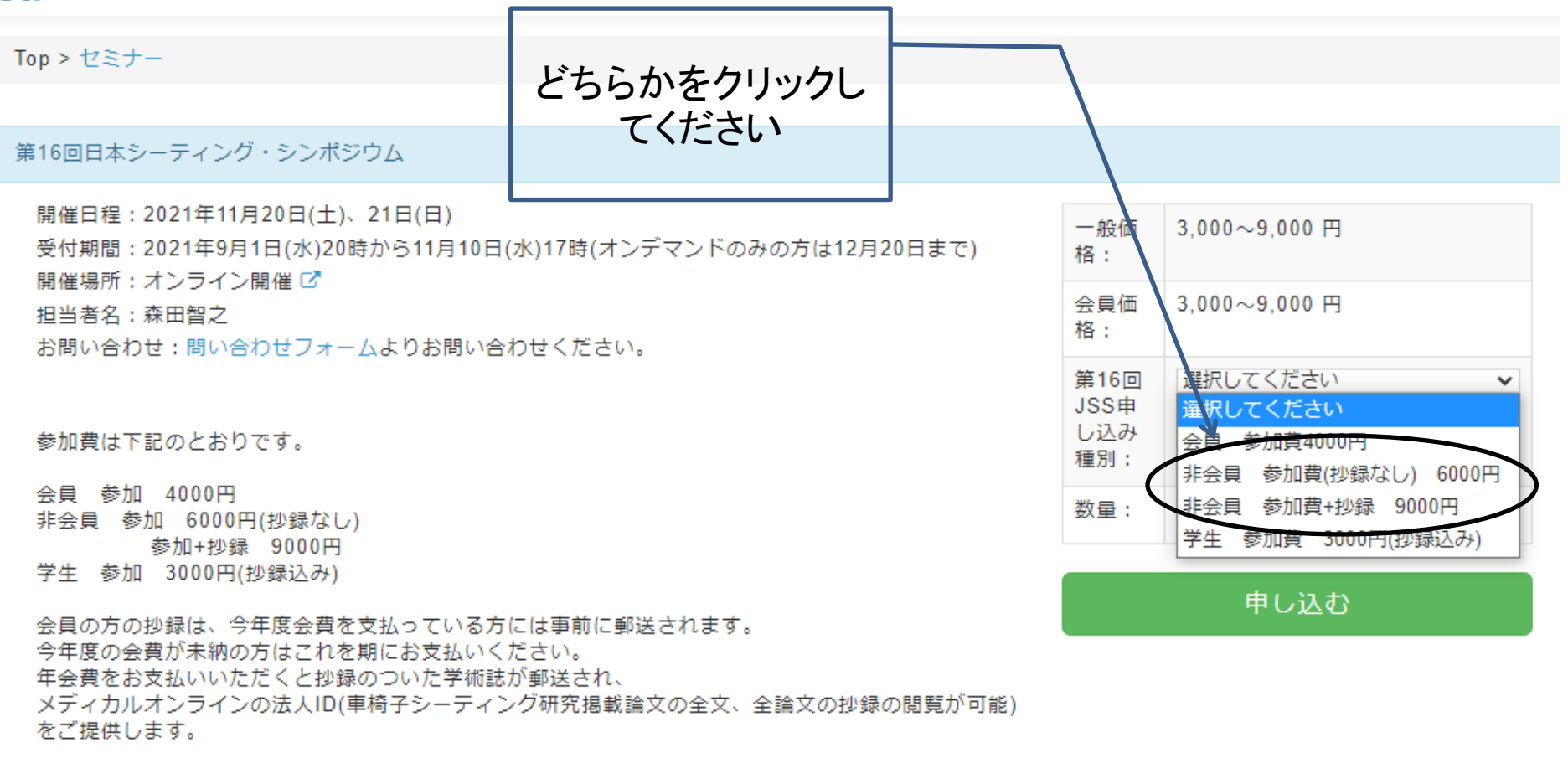

取得単位について

シーティング・コンサルタント更新ポイントは2ポイント、発表で1ポイントとなります。

OT SIGポイントが2ポイント取得できます。

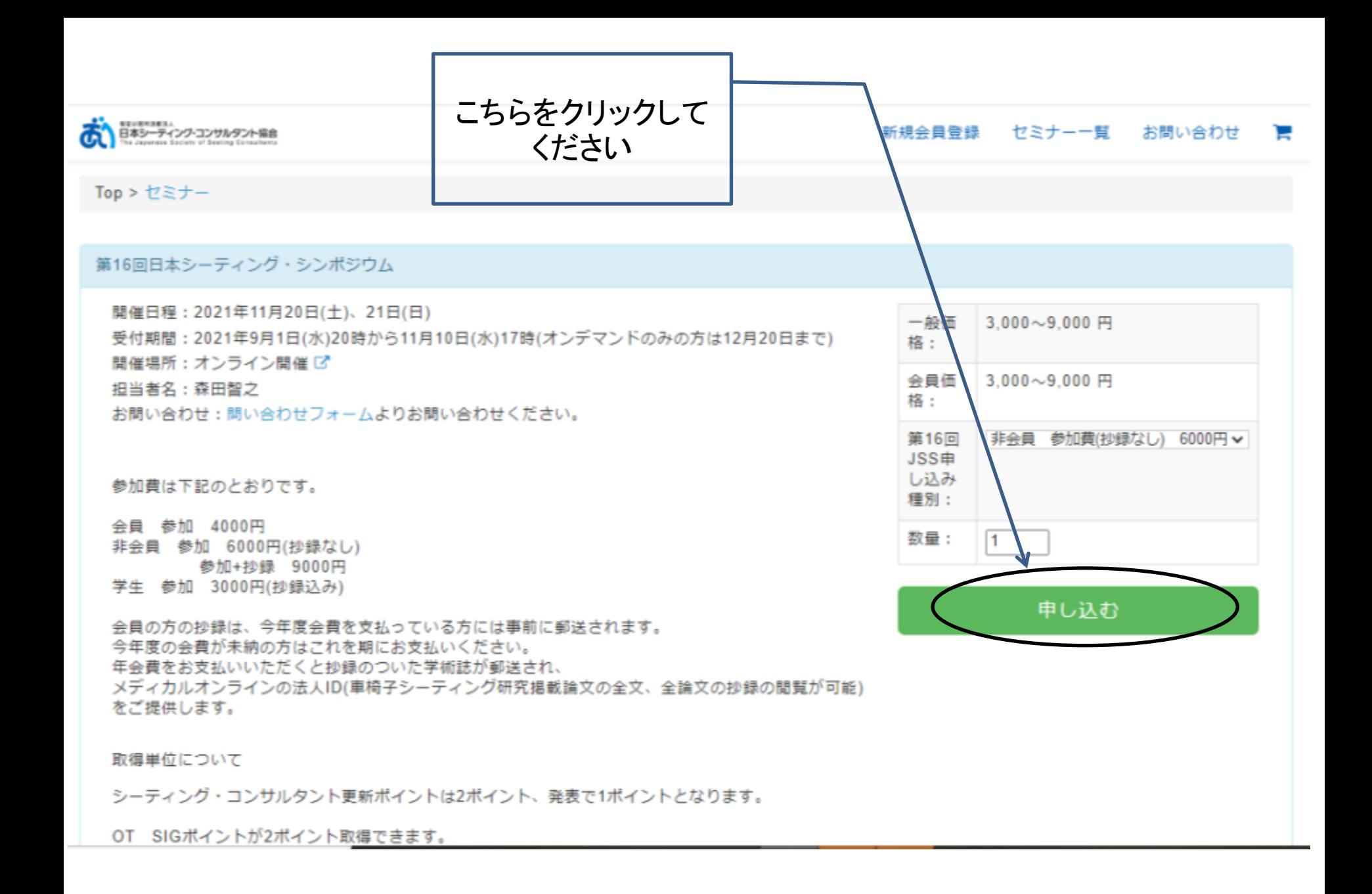

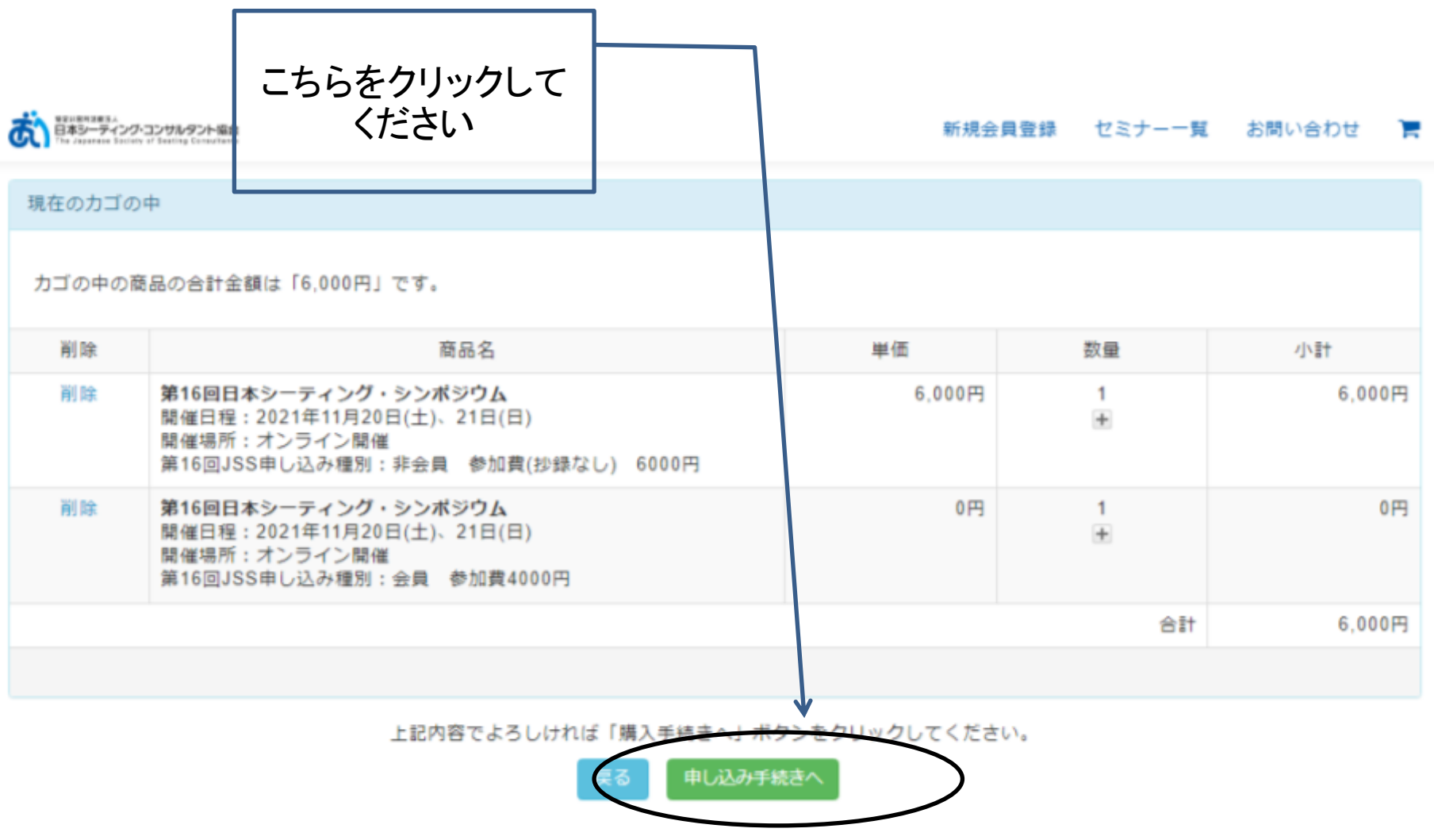

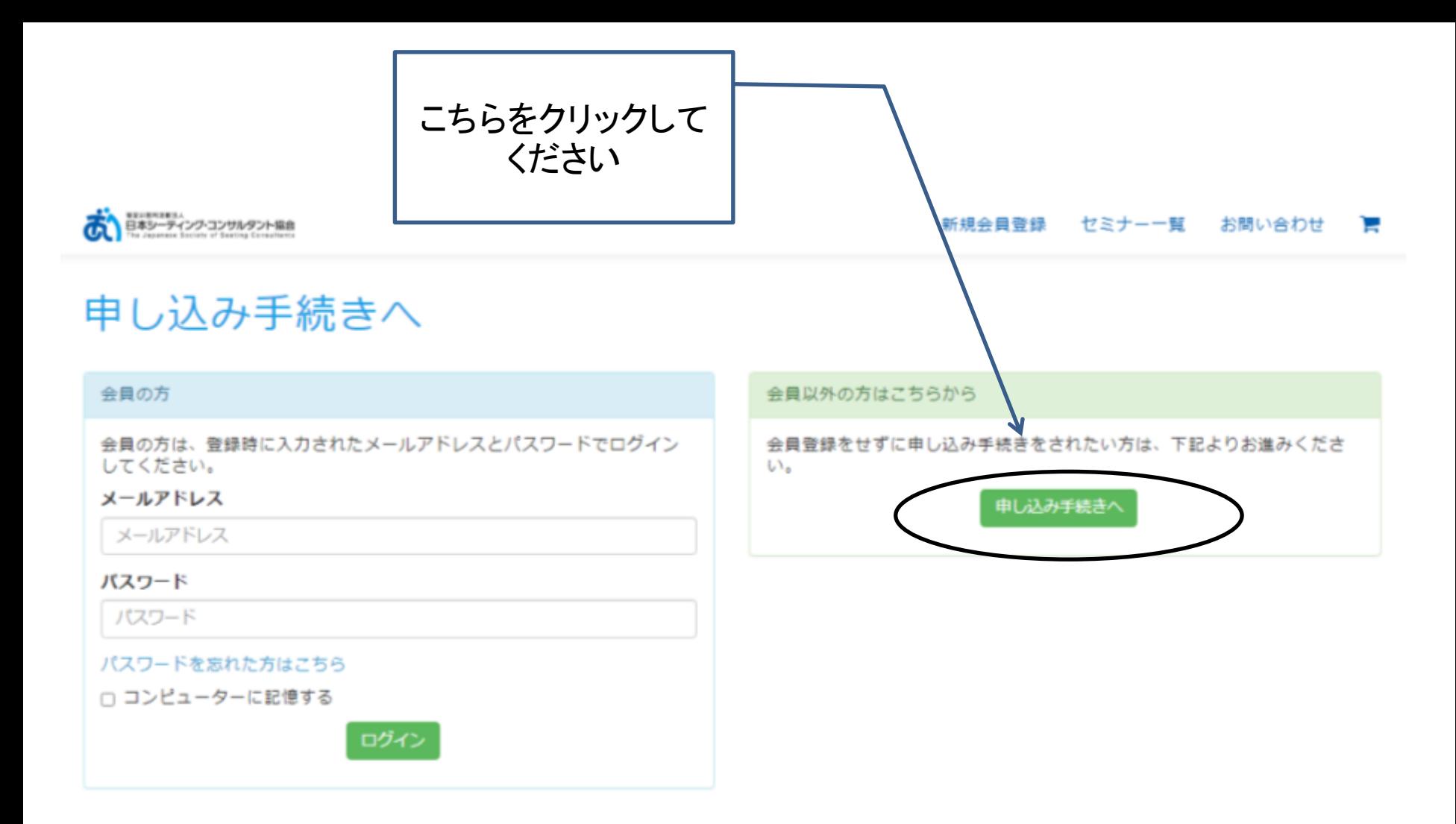

このあとはお客様情報の入力となりますので、適宜入力をお願いいたします。